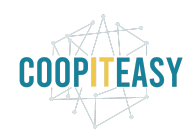

# **Release Note v9**

Ce document liste, par catégorie, les nouvelles fonctionnalités et les améliorations déployées sur les serveurs de productions concernant le code partagé entre les clients (les développements qui ne concernent qu'un seul client car c'est lié à son activité qui n'est pas partagée par d'autres clients ne sont pas listés) depuis le **28 novembre 2019**. Pour prendre connaissance des fonctionnalités disponibles auparavant, nous vous renvoyons aux Release Notes précédentes, disponibles sur gestion.coopiteasy.be/documents

Les modules *en italique* sont de nouveaux modules créés pour la fonctionnalité décrite. La colonne "installation auto ?" indique, pour les nouveaux modules, si Coopiteasy a installé le module pour les clients utilisant la fonctionnalité-mère (Compta, Ecommerce, packs, ...). Pour les modules existants, la mise à jour est automatique si le module est installé chez le client.

### **Astuce**

#### **Utilisation des listes de prix dans le module vente :**

Les listes de prix (pour appliquer des prix différenciés selon des segments de clientèle) ne s'appliquent sur une facture que si l'on passe avant tout par un bon de commande. Créer une facture directement ne permet pas d'appliquer la liste des prix.

#### **Affichage du détail par type de taxe sur les factures PDF:**

Pour que sur les factures, le détail par taxe "6%" et "21%" s'affiche sur la facture PDF, il faut utiliser le "groupe de taxes" défini sur les taxes.

En associant toutes les taxes 6% à un groupe de taxe commun 6% (et de même pour 21%), cela permet de voir apparaitre sur la facture le détail des taxes par groupes de taxes.

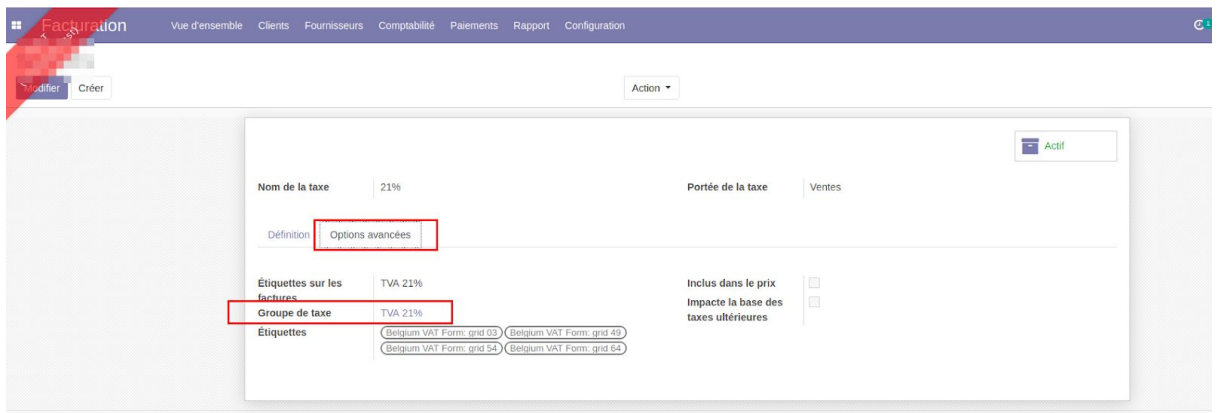

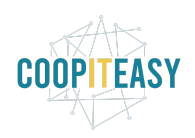

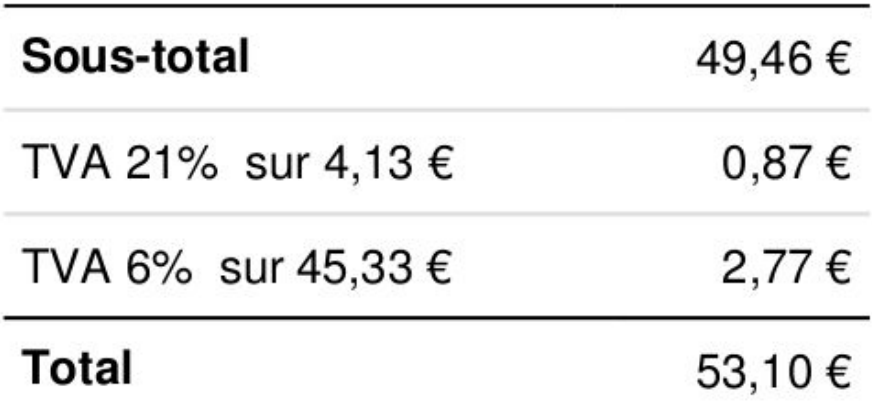

### **Standard**

Ces modules ne sont pas installés par défaut sur votre base de données. Contactez nous pour le faire.

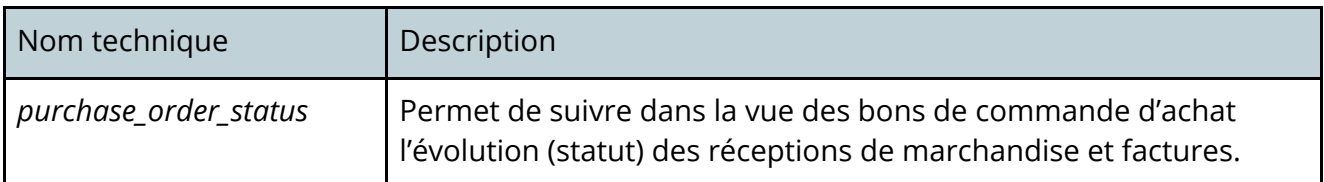

### **Easy My Coop**

Pour les utilisateurs de Easy My Coop, l'installation/mise à jour de tous les points ci-dessous est automatique pour les bases de données sur notre infrastructure. Si vous êtes hébergés ailleurs, cela peut prendre plus de temps.

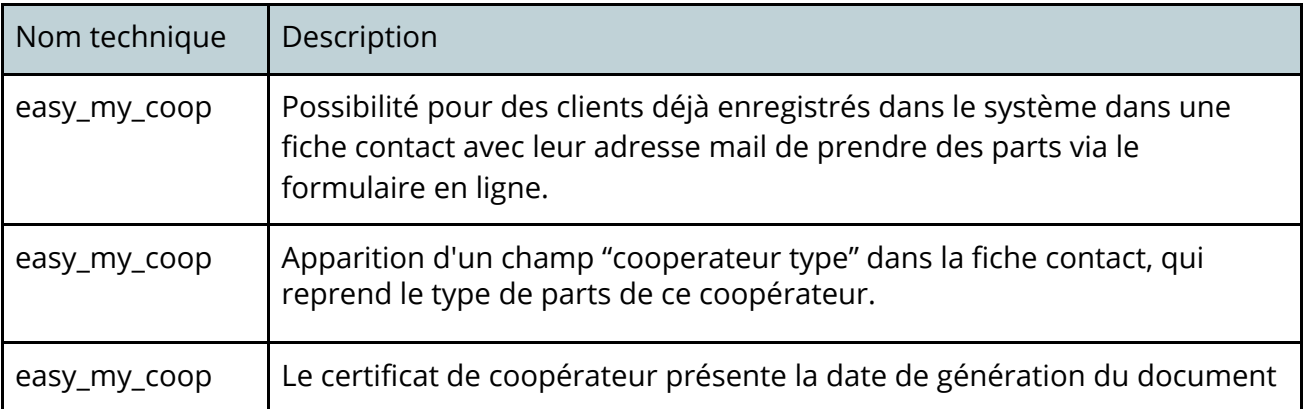

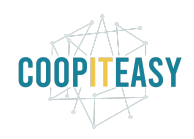

## **Supermarchés Coopératifs**

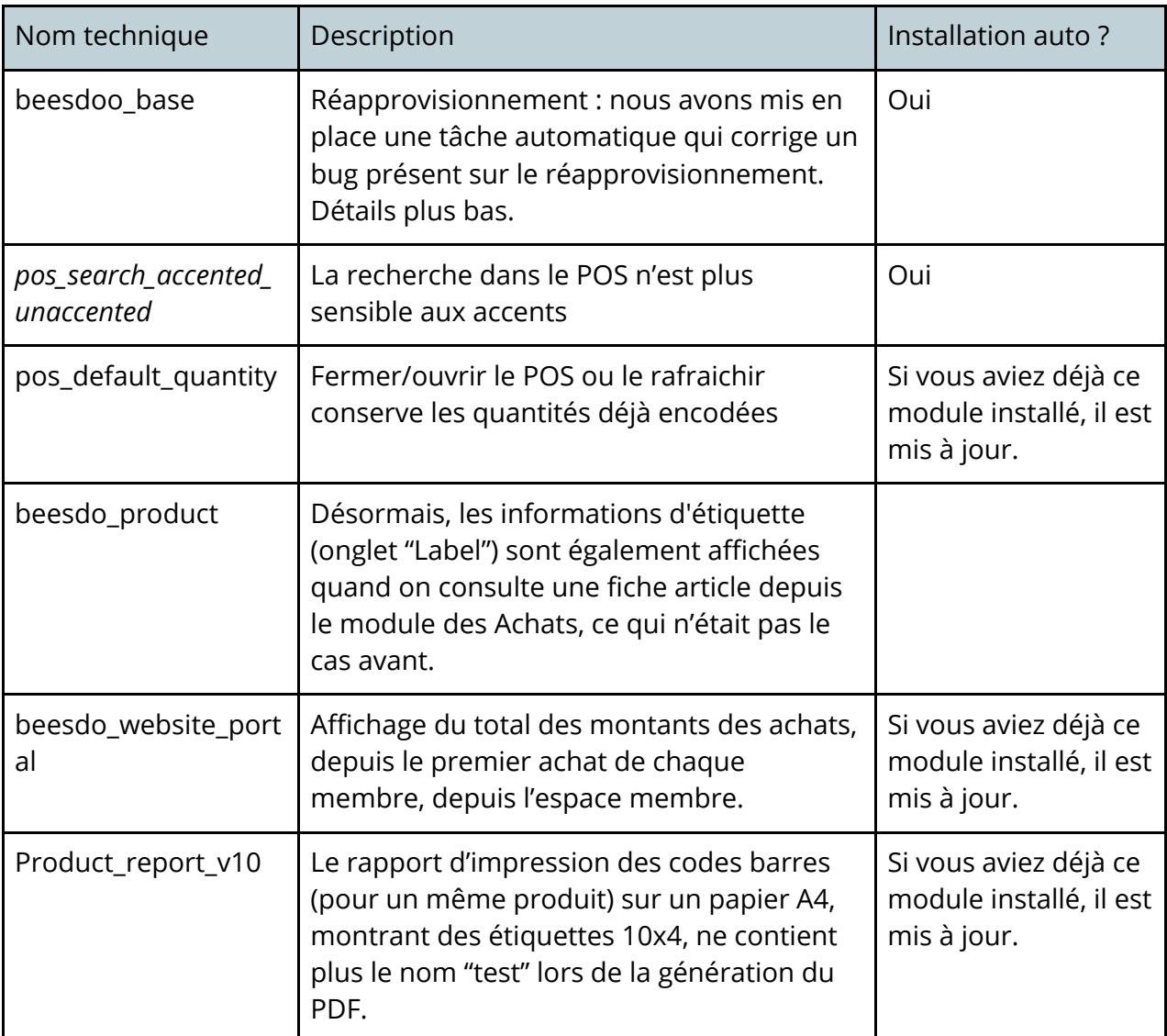

#### **Détails sur les correctifs de réapprovisionnement**

Petite note explicative pour régler les problèmes de réapprovisionnement. Quand Odoo lance les règles de réapprovisionnement, il prend en compte

- les stock courants,
- les commandes en cours (purchase.order) et réceptions liées (stock.picking),
- les approvisionnements (procurement.order) en cours.

En principe, les approvisionnements sont liés aux bons de commande mais dans certains cas,

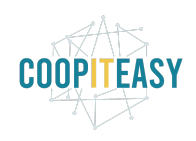

- les approvisionnements sont considérés en cours alors que les mouvements de stock sont terminés ou annulés,
- les approvisionnements se décorrèlent des commandes et restent en cours,
- les approvisionnements sont en état incident,

Ce sont ces approvisionnements qui bloquent les règles d'approvisionnement. Du coup, 2 solutions

- PATCH odoo (PR odoo#4): les approvisionnements en cours liés à des mouvements terminés ou annulés devraient être considérés comme terminés.
- Fonction de nettoyage (PR obeesdoo#123): ajout d'une tâche automatisée qui nettoie les approvisionnements bloqués:
	- annule les approvisionnements en incident,
	- passe les approvisionnements en cours à terminé si les mouvements de stock liés sont terminés ou annulés
	- annule les approvisionnements non liées à des bons d'achats
	- force l'état des approvisionnements liés à des bons d'achats terminés à terminé

## **Brasseries Coopératives**

Aucune nouveauté.